## **6 PROSES PENCABANGAN SWITCH**

#### **TUJUAN**

• Mengetahui perbedaan instruksi pencabangan IF dibandingkan dengan instruksi SWITCH.

## **PROSES PROGRAM YANG DIKEHENDAKI**

Masukan :

- Lama Menginap (nama variabelnya LM).
- Harga Kamar/hari (nama variabelnya HK).

#### Rumus :

Jumlah Bayar (nama variabelnya JML) dihitung dari LM dikali dengan HK. Jika JML diatas 300000 dapat discount 30%, jika JML diatas 200000 dapat discount 20%, jika JML diatas 100000 dapat discount 10%. Total Bayar Akhir (nama variabelnya BYRAKH) dihitung dari JML dikurangi discount.

#### Keluaran :

BYRAKH

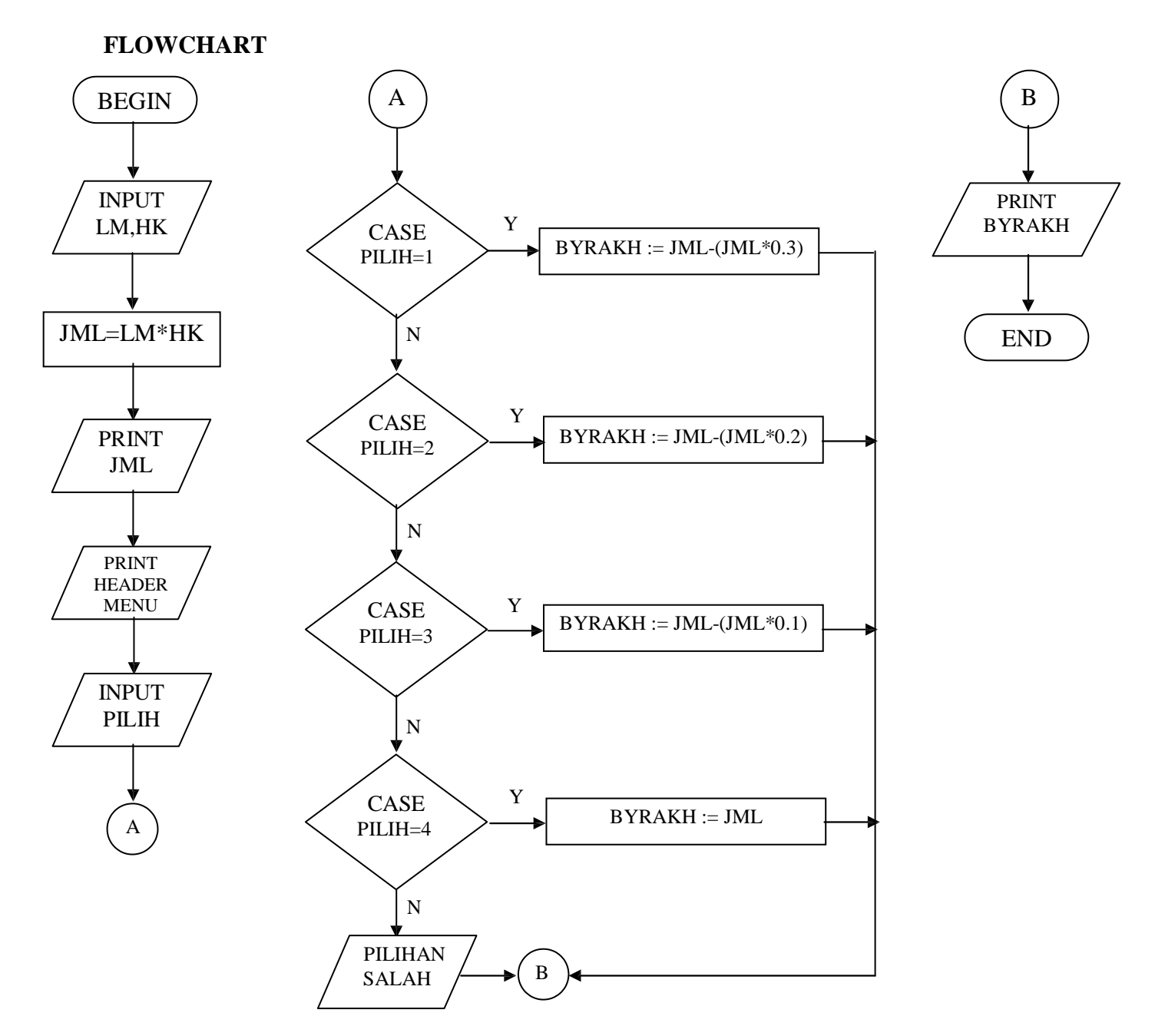

```
// program praktek 6
// pencabangan dengan switch()
```
#include <stdio.h> #include <conio.h> #include <string.h>

### main()

```
{
```
 int LM, pilih; float HK, JML; char ket[10];

```
 printf("Lama Menginap : ");
 scanf("%d", &LM);
 printf("Harga Kamar /Hari : Rp ");
 scanf("%f", &HK);
```

```
JML = LM * HK;
```

```
 puts("menu");
 puts("1. jml >= 300rb");
 puts("2. 200rb < jml < 300rb");
 puts("3. 100rb < jml < 200rb");
 puts("4. jml < 100rb");
 printf("pilihan : ");
 scanf("%d", &pilih);
```

```
 switch (pilih)
 {
 case 1 : BYR = JML - (JML * 0.3); break;
 case 2 : BYR = JML - (JML * 0.2);
       break;
 case 3 : BYR = JML - (JML * 0.1); break;
  default :
      BYR = JML; }
if (JML \ge 100000) strcpy(ket, "Dpt Disc");
 else
   strcpy(ket, "Tdk Disc");
printf("\nJumlah Bayar : Rp %.2f", JML);
printf("\nKeterangan : %s", ket);
printf("\nTotal Bayar Akhir : Rp %.2f", BYR);
```
getch();

# **TUGAS 6 PROSES PROGRAM YANG DIKEHENDAKI**

Masukan :

- Banyak Barang yang dibeli (nama variabelnya QTY).
- Harga Satuan Barang (nama variabelnya HRGBRG).

Rumus :

Jumlah Bayar (nama variabelnya JMLBYR) dihitung dari QTY dikali dengan HRGBRG. Jika JML diatas 600000 dapat discount 20%, jika JML diatas 400000 dapat discount 15%, jika JML diatas 200000 dapat discount 10%. Total Bayar Akhir (nama varaiabelnya BYRAKH) dihitung dari JML dikurangi discount.

Keluaran : BYRAKH

## **TAMPILAN DI SCREEN**

BANYAK BARANG = HARGA SATUAN  $=$ JUMLAH BAYAR  $=$ 

<<< MENU >>>

- 1. 600000 KEATAS
- 2. 400000<JML<=600000
- 3. 100000<JML<=200000 4. KEBAWAH – 100000
- PILIHAN ANDA :

TOTAL BAYAR AKHIR =